# 300系列托管交换机上基于MAC的访问控制列表 (ACL)和访问控制条目(ACE)配置

#### 目标 Ī

访问控制列表(ACL)是一种安全技术,用于允许或拒绝网络流量。基于MAC的ACL使用第2层 信息来允许或拒绝对流量的访问。访问控制条目(ACE)包含实际访问规则条件。创建ACE后 ,将其应用于ACL。300系列托管交换机最多支持512个ACL和512个ACE。

本文介绍如何创建基于MAC的ACL以及如何将ACE应用到300系列托管交换机上的ACL。

### 适用设备 Ĭ.

- ·SG300-10PP
- · SG300-10MPP
- · SG300-28PP-R
- · SG300-28SFP-R
- · SF302-08MPP
- · SF302-08PP
- · SF300-24PP-R
- · SF300-48PP-R

#### 软件版本 i,

·1.4.0.00p3 [SG300-28SFP-R]

· 6.2.10.18 [所有其他适用设备]

## 基于 MAC 的ACL

步骤1.登录到Web配置实用程序,然后选择Access Control > MAC Based ACL。将打*开"基于* **MAC的ACL"页:** 

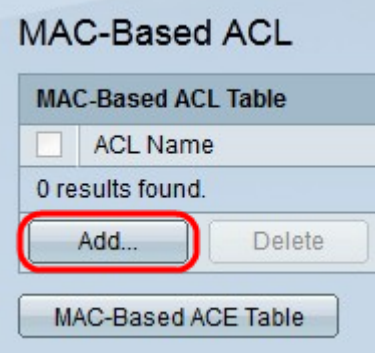

步骤2.单击"添加"。系统将显示Add MAC-Based ACL窗口。

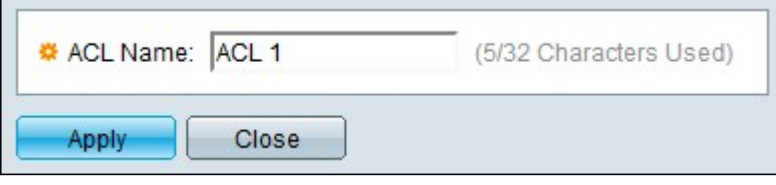

步骤3.在ACL Name字段中输入ACL的名称。

步骤4.单击"应用"。即会创建ACL。

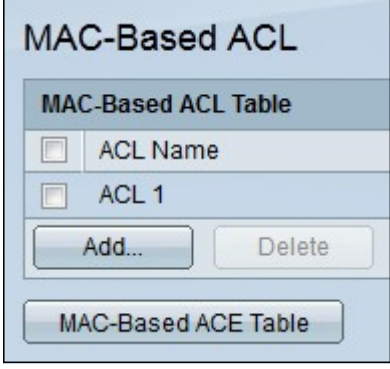

## 基于MAC的ACE

 $\circ$ 

当端口上收到帧时,交换机通过第一个ACL处理该帧。如果帧与第一个ACL的ACE过滤器匹配 ,则会执行ACE操作。如果帧不匹配任何ACE过滤器,则处理下一个ACL。如果在所有相关 ACL中找不到与任何ACE匹配的ACE,则默认情况下会丢弃该帧。

注意:创建允许所有流量的低优先级ACE可避免此默认操作。

步骤1.登录到Web配置实用程序,然后选择Access Control > MAC Based ACE。将打*开"基于* MAC的ACE"页:

步骤2.从ACL Name下拉列表中,选择要应用规则的ACL。

步骤3.单击Go。系统将显示已为ACL配置的ACE。

步骤4.单击Add将新规则添加到ACL。出现Add MAC-Based ACE(添加基于MAC的ACE)窗口

ACL Name字段显示ACL的名称。

步骤5.在Priority字段中输入ACE的优先级值。优先级值较高的ACE首先处理。值1是最高优先 级。

步骤6.点击与帧满足ACE的所需条件时所执行的所需操作对应的单选按钮。

·允许 — 交换机转发符合ACE所需标准的数据包。

·拒绝 — 交换机丢弃不符合ACE所需标准的数据包。

·关闭 — 交换机丢弃不符合ACE所需标准的数据包并禁用接收数据包的端口。

注意:可以在"端口设置"页面重新激活已禁用的端口。

步骤7.选中Time Range字**段中**的Enable复选框,以允许将时间范围配置到ACE。时间范围用 于限制ACE生效的时间量。

步骤8.从Time Range Name下拉列表中,选择要应用于ACE的时间范围。

注:单击"编辑"以导航到"时间范围"页并创*建时间*范围。

步骤9.在Destination MAC Address字段中,点击与ACE所需条件对应的单选按钮。

·任意 — 所有目的MAC地址均应用于ACE。

·用户定义 — 在目标MAC地址值和目标MAC通配符掩码字段中输入要应用于ACE的MAC地 址和MAC通配符掩码。通配符掩码用于定义MAC地址范围。

步骤10.在Source MAC Address字段中,点击与ACE的所需条件对应的单选按钮。

·任意 — 所有源MAC地址均应用于ACE。

·用户定义 — 在目标MAC地址值和目标MAC通配符掩码字段中输入要应用于ACE的MAC地 址和MAC通配符掩码。通配符掩码用于定义MAC地址范围。

步骤11.输入与帧的VLAN标记匹配的VLAN ID。

第12步。(可选)要在ACE标准中包含802.1p值,请选中在802.1p字段中包含。802.1p涉及 技术服务类别(CoS)。 CoS是以太网帧中用于区分流量的3位字段。

步骤13.如果包含802.1p值,请输入以下字段。

·802.1p值 — 输入要匹配的802.1p值。802.1p是一项规范,它使第2层交换机能够确定流量 的优先级并执行动态组播过滤。

·802.1p掩码 — 输入802.1p值的通配符掩码。此通配符掩码用于定义802.1p值的范围。

步骤14.输入要匹配的帧的Ethertype。Ethertype是以太网帧中的两个二进制八位数字段,用于 指示帧的负载使用哪种协议。

步骤15.单击"**应用"**。ACE已创建。在本例中,创建的ACE拒绝从定义的源MAC地址发送到所 有目标地址的流量。